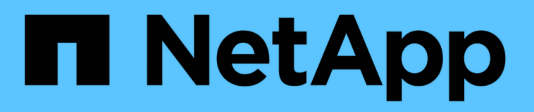

### **Gestire i blocchi dei file** ONTAP 9

NetApp April 24, 2024

This PDF was generated from https://docs.netapp.com/it-it/ontap/smb-admin/file-locking-betweenprotocols-concept.html on April 24, 2024. Always check docs.netapp.com for the latest.

# **Sommario**

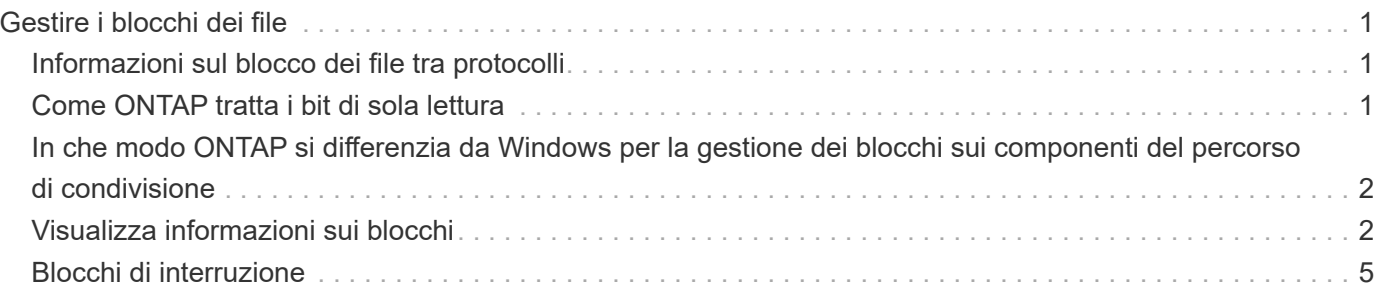

# <span id="page-2-0"></span>**Gestire i blocchi dei file**

### <span id="page-2-1"></span>**Informazioni sul blocco dei file tra protocolli**

Il blocco dei file è un metodo utilizzato dalle applicazioni client per impedire a un utente di accedere a un file precedentemente aperto da un altro utente. Il modo in cui ONTAP blocca i file dipende dal protocollo del client.

Se il client è un client NFS, i blocchi sono avvisi; se il client è un client SMB, i blocchi sono obbligatori.

A causa delle differenze tra i blocchi di file NFS e SMB, un client NFS potrebbe non riuscire ad accedere a un file precedentemente aperto da un'applicazione SMB.

Quando un client NFS tenta di accedere a un file bloccato da un'applicazione SMB, si verifica quanto segue:

- In volumi misti o NTFS, operazioni di manipolazione dei file come rm, rmdir, e. mv Può causare il malfunzionamento dell'applicazione NFS.
- Le operazioni di lettura e scrittura NFS sono negate rispettivamente dalle modalità aperta di negazionelettura e di negazione-scrittura di SMB.
- Le operazioni di scrittura NFS non riescono quando l'intervallo scritto del file è bloccato con un esclusivo bytelock SMB.
- Scollega
	- Per i file system NTFS, sono supportate operazioni di eliminazione SMB e CIFS.

Il file verrà rimosso dopo l'ultima chiusura.

◦ Le operazioni di scollegamento NFS non sono supportate.

Non è supportato perché sono necessarie semantiche NTFS e SMB e l'ultima operazione Delete-on-Close non è supportata per NFS.

◦ Per i filesystem UNIX, è supportata l'operazione di scollegamento.

È supportato perché sono richieste semantiche NFS e UNIX.

- Rinominare
	- Per i file system NTFS, se il file di destinazione viene aperto da SMB o CIFS, il file di destinazione può essere rinominato.
	- La ridenominazione NFS non è supportata.

Non è supportato perché sono necessarie semantiche NTFS e SMB.

Nei volumi UNIX di sicurezza, le operazioni di sconnessione e ridenominazione NFS ignorano lo stato di blocco SMB e consentono l'accesso al file. Tutte le altre operazioni NFS sui volumi UNIX di sicurezza rispettano lo stato di blocco SMB.

### <span id="page-2-2"></span>**Come ONTAP tratta i bit di sola lettura**

Il bit di sola lettura viene impostato file per file per indicare se un file è scrivibile

#### (disattivato) o di sola lettura (abilitato).

I client SMB che utilizzano Windows possono impostare un bit di sola lettura per ogni file. I client NFS non impostano un bit di sola lettura per ogni file perché i client NFS non eseguono operazioni di protocollo che utilizzano un bit di sola lettura per ogni file.

ONTAP può impostare un bit di sola lettura su un file quando un client SMB che utilizza Windows crea tale file. ONTAP può anche impostare un bit di sola lettura quando un file viene condiviso tra client NFS e client SMB. Alcuni software, se utilizzati dai client NFS e dai client SMB, richiedono l'abilitazione del bit di sola lettura.

Affinché ONTAP mantenga le autorizzazioni di lettura e scrittura appropriate su un file condiviso tra client NFS e client SMB, tratta il bit di sola lettura in base alle seguenti regole:

- NFS considera qualsiasi file con il bit di sola lettura abilitato come se non abbia alcun bit di permesso di scrittura abilitato.
- Se un client NFS disattiva tutti i bit di permesso di scrittura e almeno uno di questi bit era stato precedentemente attivato, ONTAP attiva il bit di sola lettura per quel file.
- Se un client NFS attiva qualsiasi bit di autorizzazione di scrittura, ONTAP disattiva il bit di sola lettura per quel file.
- Se il bit di sola lettura per un file è attivato e un client NFS tenta di rilevare le autorizzazioni per il file, i bit di autorizzazione per il file non vengono inviati al client NFS; invece, ONTAP invia i bit di autorizzazione al client NFS con i bit di autorizzazione di scrittura mascherati.
- Se il bit di sola lettura per un file è attivato e un client SMB disattiva il bit di sola lettura, ONTAP attiva il bit di autorizzazione di scrittura del proprietario per il file.
- I file con il bit di sola lettura abilitato sono scrivibili solo da root.

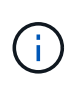

Le modifiche alle autorizzazioni dei file hanno effetto immediato sui client SMB, ma potrebbero non avere effetto immediato sui client NFS se il client NFS attiva il caching degli attributi.

### <span id="page-3-0"></span>**In che modo ONTAP si differenzia da Windows per la gestione dei blocchi sui componenti del percorso di condivisione**

A differenza di Windows, ONTAP non blocca ogni componente del percorso di un file aperto mentre il file è aperto. Questo comportamento influisce anche sui percorsi di condivisione SMB.

Poiché ONTAP non blocca ogni componente del percorso, è possibile rinominare un componente del percorso sopra il file aperto o la condivisione, che può causare problemi per alcune applicazioni o causare l'invalidità del percorso di condivisione nella configurazione SMB. Questo può rendere la condivisione inaccessibile.

Per evitare problemi causati dalla ridenominazione dei componenti del percorso, è possibile applicare impostazioni di sicurezza che impediscono agli utenti o alle applicazioni di rinominare le directory critiche.

## <span id="page-3-1"></span>**Visualizza informazioni sui blocchi**

È possibile visualizzare informazioni sui blocchi di file correnti, inclusi i tipi di blocchi che vengono conservati e lo stato di blocco, i dettagli sui blocchi dell'intervallo di byte, le

modalità sharelock, i blocchi di delega e i blocchi opportunistici e se i blocchi vengono aperti con handle durevoli o persistenti.

#### **A proposito di questa attività**

L'indirizzo IP del client non può essere visualizzato per i blocchi stabiliti tramite NFSv4 o NFSv4.1.

Per impostazione predefinita, il comando visualizza le informazioni relative a tutti i blocchi. È possibile utilizzare i parametri dei comandi per visualizzare informazioni sui blocchi di una specifica macchina virtuale di storage (SVM) o per filtrare l'output del comando in base ad altri criteri.

Il vserver locks show il comando visualizza informazioni su quattro tipi di blocchi:

- Blocchi byte-range, che bloccano solo una parte di un file.
- Blocchi di condivisione che bloccano i file aperti.
- Blocchi opportunistici, che controllano il caching lato client su SMB.
- Deleghe, che controllano il caching lato client su NFSv4.x.

Specificando i parametri opzionali, è possibile determinare informazioni importanti su ciascun tipo di blocco. Per ulteriori informazioni, vedere la pagina man per il comando.

#### **Fase**

1. Visualizzare le informazioni sui blocchi utilizzando vserver locks show comando.

#### **Esempi**

Nell'esempio riportato di seguito vengono visualizzate informazioni riepilogative per un blocco NFSv4 su un file con il percorso /vol1/file1. La modalità di accesso sharelock è write-deny\_none e il blocco è stato concesso con delega di scrittura:

```
cluster1::> vserver locks show
Vserver: vs0
Volume Object Path LIF Protocol Lock Type Client
------- ------------------------- ----------- --------- -----------
-------
vol1 /vol1/file1 lif1 nfsv4 share-level -
            Sharelock Mode: write-deny none
                                                 delegation -
              Delegation Type: write
```
Nell'esempio riportato di seguito vengono visualizzate informazioni dettagliate sull'oplock e sullo sharlock relative al blocco SMB in un file con il percorso /data2/data2 2/intro.pptx. Un handle durevole viene concesso sul file con una modalità di accesso con blocco della condivisione write-deny\_none a un client con un indirizzo IP 10.3.1.3. Un oplock di leasing viene concesso con un livello di oplock batch:

cluster1::> vserver locks show -instance -path /data2/data2\_2/intro.pptx Vserver: vs1

 Volume: data2\_2 Logical Interface: lif2 Object Path: /data2/data2\_2/intro.pptx Lock UUID: 553cf484-7030-4998-88d3-1125adbba0b7 Lock Protocol: cifs Lock Type: share-level Node Holding Lock State: node3 Lock State: granted Bytelock Starting Offset: - Number of Bytes Locked: - Bytelock is Mandatory: - Bytelock is Exclusive: - Bytelock is Superlock: - Bytelock is Soft: - Oplock Level: - Shared Lock Access Mode: write-deny none Shared Lock is Soft: false Delegation Type: - Client Address: 10.3.1.3 SMB Open Type: durable SMB Connect State: connected SMB Expiration Time (Secs): - SMB Open Group ID: 78a90c59d45ae211998100059a3c7a00a007f70da0f8ffffcd445b0300000000 Vserver: vs1 Volume: data2\_2 Logical Interface: lif2 Object Path: /data2/data2\_2/test.pptx Lock UUID: 302fd7b1-f7bf-47ae-9981-f0dcb6a224f9 Lock Protocol: cifs Lock Type: op-lock Node Holding Lock State: node3 Lock State: granted Bytelock Starting Offset: - Number of Bytes Locked: - Bytelock is Mandatory: - Bytelock is Exclusive: - Bytelock is Superlock: - Bytelock is Soft: - Oplock Level: batch Shared Lock Access Mode: - Shared Lock is Soft: - Delegation Type: - Client Address: 10.3.1.3 SMB Open Type: -

```
  SMB Connect State: connected
SMB Expiration Time (Secs): -
           SMB Open Group ID:
78a90c59d45ae211998100059a3c7a00a007f70da0f8ffffcd445b0300000000
```
## <span id="page-6-0"></span>**Blocchi di interruzione**

Quando i blocchi di file impediscono l'accesso dei client ai file, è possibile visualizzare le informazioni sui blocchi attualmente in attesa e quindi interrompere blocchi specifici. Esempi di scenari in cui potrebbe essere necessario interrompere i blocchi includono il debug delle applicazioni.

#### **A proposito di questa attività**

Il vserver locks break il comando è disponibile solo a un livello di privilegio avanzato e superiore. La pagina man del comando contiene informazioni dettagliate.

#### **Fasi**

1. Per trovare le informazioni necessarie per interrompere un blocco, utilizzare vserver locks show comando.

La pagina man del comando contiene informazioni dettagliate.

- 2. Impostare il livello di privilegio su Advanced (avanzato): set -privilege advanced
- 3. Eseguire una delle seguenti operazioni:

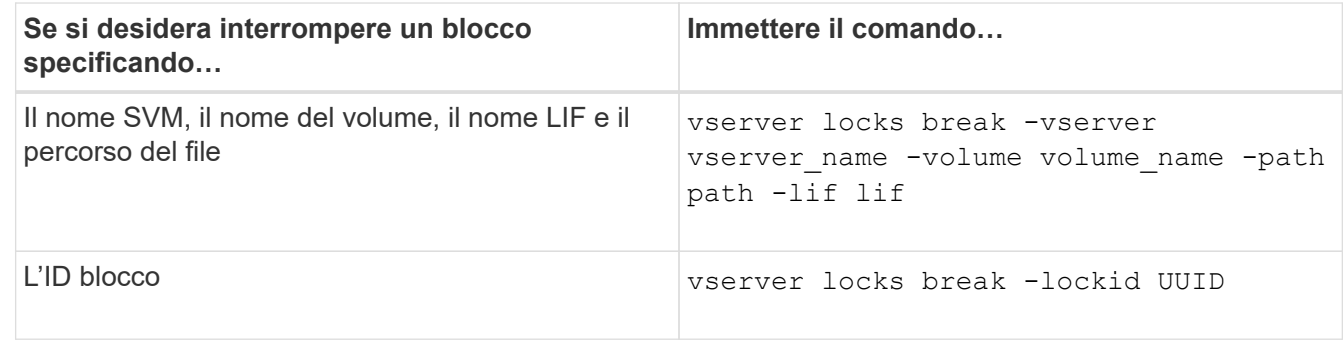

4. Tornare al livello di privilegio admin: set -privilege admin

#### **Informazioni sul copyright**

Copyright © 2024 NetApp, Inc. Tutti i diritti riservati. Stampato negli Stati Uniti d'America. Nessuna porzione di questo documento soggetta a copyright può essere riprodotta in qualsiasi formato o mezzo (grafico, elettronico o meccanico, inclusi fotocopie, registrazione, nastri o storage in un sistema elettronico) senza previo consenso scritto da parte del detentore del copyright.

Il software derivato dal materiale sottoposto a copyright di NetApp è soggetto alla seguente licenza e dichiarazione di non responsabilità:

IL PRESENTE SOFTWARE VIENE FORNITO DA NETAPP "COSÌ COM'È" E SENZA QUALSIVOGLIA TIPO DI GARANZIA IMPLICITA O ESPRESSA FRA CUI, A TITOLO ESEMPLIFICATIVO E NON ESAUSTIVO, GARANZIE IMPLICITE DI COMMERCIABILITÀ E IDONEITÀ PER UNO SCOPO SPECIFICO, CHE VENGONO DECLINATE DAL PRESENTE DOCUMENTO. NETAPP NON VERRÀ CONSIDERATA RESPONSABILE IN ALCUN CASO PER QUALSIVOGLIA DANNO DIRETTO, INDIRETTO, ACCIDENTALE, SPECIALE, ESEMPLARE E CONSEQUENZIALE (COMPRESI, A TITOLO ESEMPLIFICATIVO E NON ESAUSTIVO, PROCUREMENT O SOSTITUZIONE DI MERCI O SERVIZI, IMPOSSIBILITÀ DI UTILIZZO O PERDITA DI DATI O PROFITTI OPPURE INTERRUZIONE DELL'ATTIVITÀ AZIENDALE) CAUSATO IN QUALSIVOGLIA MODO O IN RELAZIONE A QUALUNQUE TEORIA DI RESPONSABILITÀ, SIA ESSA CONTRATTUALE, RIGOROSA O DOVUTA A INSOLVENZA (COMPRESA LA NEGLIGENZA O ALTRO) INSORTA IN QUALSIASI MODO ATTRAVERSO L'UTILIZZO DEL PRESENTE SOFTWARE ANCHE IN PRESENZA DI UN PREAVVISO CIRCA L'EVENTUALITÀ DI QUESTO TIPO DI DANNI.

NetApp si riserva il diritto di modificare in qualsiasi momento qualunque prodotto descritto nel presente documento senza fornire alcun preavviso. NetApp non si assume alcuna responsabilità circa l'utilizzo dei prodotti o materiali descritti nel presente documento, con l'eccezione di quanto concordato espressamente e per iscritto da NetApp. L'utilizzo o l'acquisto del presente prodotto non comporta il rilascio di una licenza nell'ambito di un qualche diritto di brevetto, marchio commerciale o altro diritto di proprietà intellettuale di NetApp.

Il prodotto descritto in questa guida può essere protetto da uno o più brevetti degli Stati Uniti, esteri o in attesa di approvazione.

LEGENDA PER I DIRITTI SOTTOPOSTI A LIMITAZIONE: l'utilizzo, la duplicazione o la divulgazione da parte degli enti governativi sono soggetti alle limitazioni indicate nel sottoparagrafo (b)(3) della clausola Rights in Technical Data and Computer Software del DFARS 252.227-7013 (FEB 2014) e FAR 52.227-19 (DIC 2007).

I dati contenuti nel presente documento riguardano un articolo commerciale (secondo la definizione data in FAR 2.101) e sono di proprietà di NetApp, Inc. Tutti i dati tecnici e il software NetApp forniti secondo i termini del presente Contratto sono articoli aventi natura commerciale, sviluppati con finanziamenti esclusivamente privati. Il governo statunitense ha una licenza irrevocabile limitata, non esclusiva, non trasferibile, non cedibile, mondiale, per l'utilizzo dei Dati esclusivamente in connessione con e a supporto di un contratto governativo statunitense in base al quale i Dati sono distribuiti. Con la sola esclusione di quanto indicato nel presente documento, i Dati non possono essere utilizzati, divulgati, riprodotti, modificati, visualizzati o mostrati senza la previa approvazione scritta di NetApp, Inc. I diritti di licenza del governo degli Stati Uniti per il Dipartimento della Difesa sono limitati ai diritti identificati nella clausola DFARS 252.227-7015(b) (FEB 2014).

#### **Informazioni sul marchio commerciale**

NETAPP, il logo NETAPP e i marchi elencati alla pagina<http://www.netapp.com/TM> sono marchi di NetApp, Inc. Gli altri nomi di aziende e prodotti potrebbero essere marchi dei rispettivi proprietari.